Waar je op moet letten:

1: Dat u zich aanmeld op de wifi anders werkt karaoke fun niet

2: Geluid kan soms niet via de externe speaker lopen reden.

Ga na geluid rechts onder en klap deze open, hier zie je welke keuze je hebt.

Als je de kabel aangesloten hebt op de koptelefoon aansluiting van je laptop en de andere kant aan de externe speaker kies dan voor luidsprekers/koptelefoon

Sluit karaoke fun even af en start hem daarna weer op .

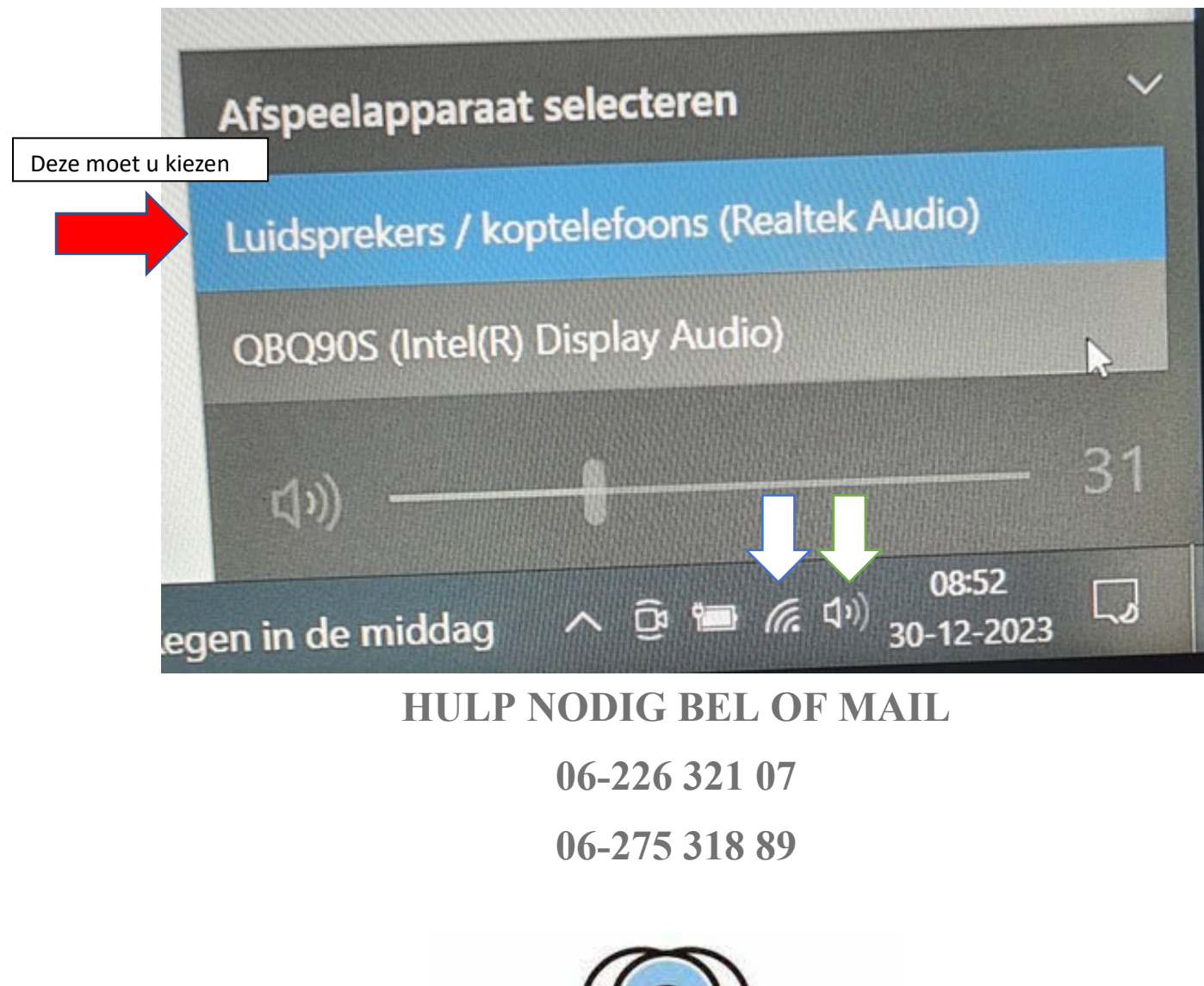

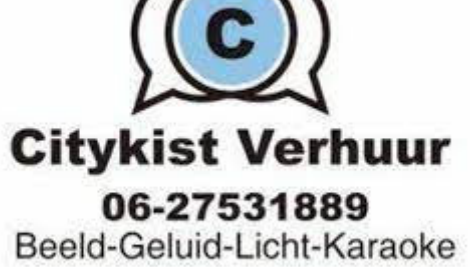